## opentext

## DATA SHEET

## 5 key steps to implementing OpenText Legal Hold

Start benefiting from automated legal hold and collection in weeks, not months or even years, with these easy, low IT resource implementation steps.

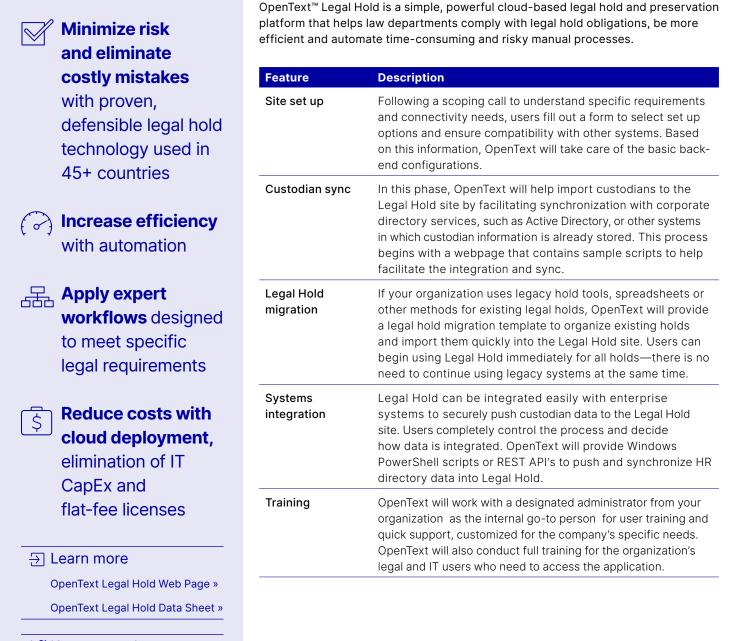

Keep up to date

## opentext.com/contact

Copyright © 2021 Open Text. All Rights Reserved. Trademarks owned by Open Text. For more information, visit: https://www.opentext.com/about/copyright-information • (17.05.21)18293.EN